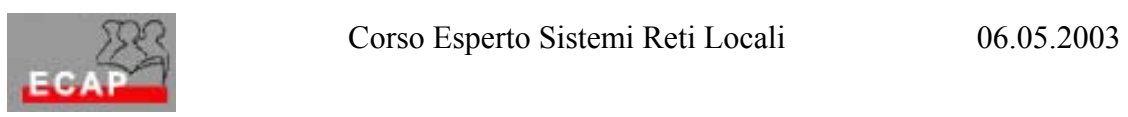

## **Note esercizio 21.1 / 21.2**

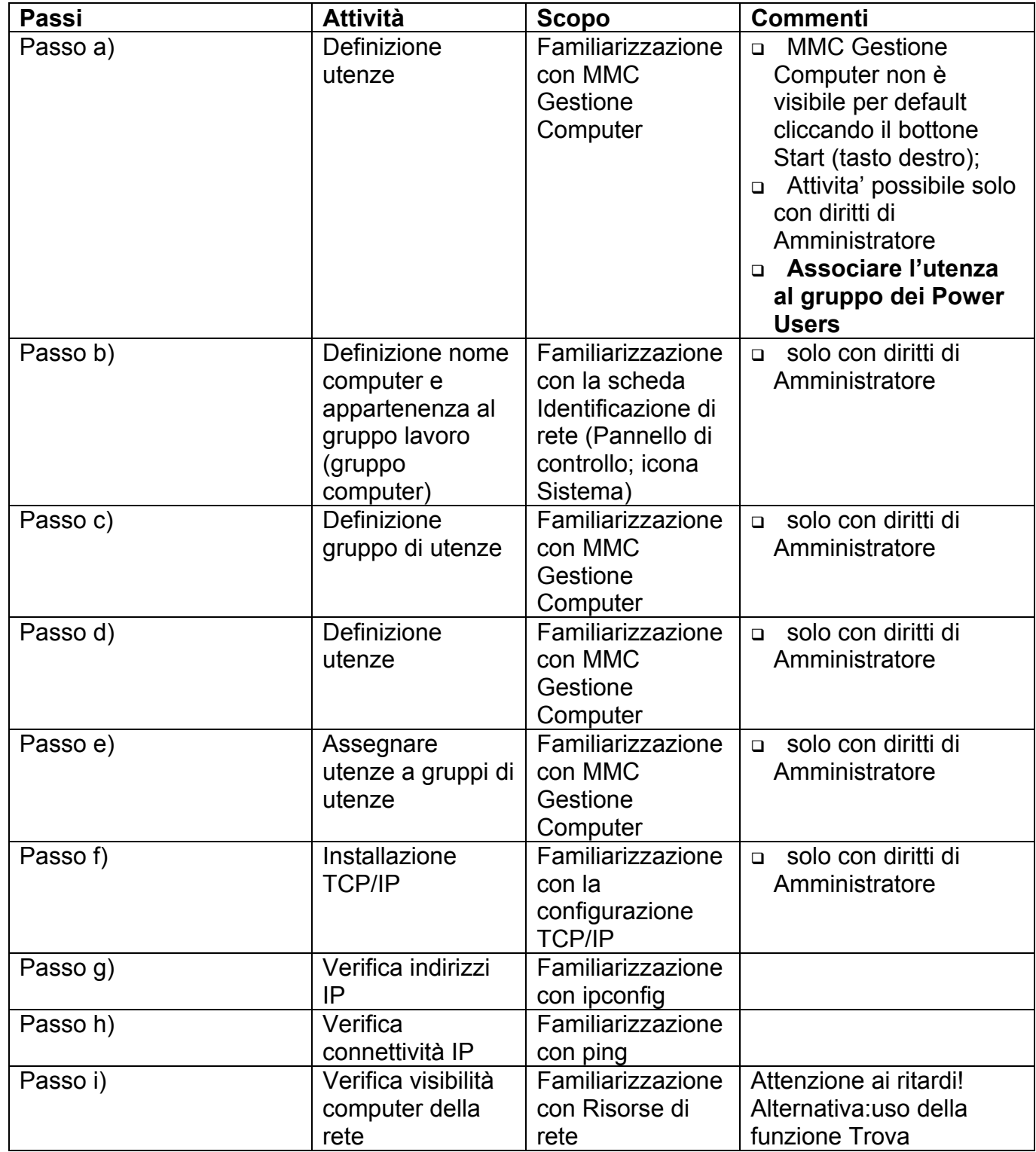

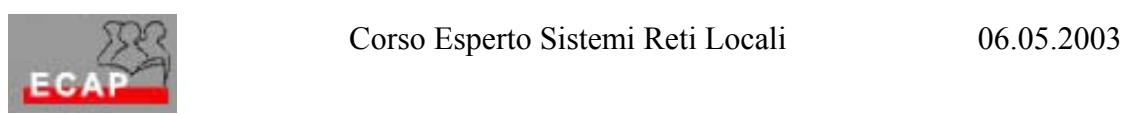

## **Note esercizio 23.1**

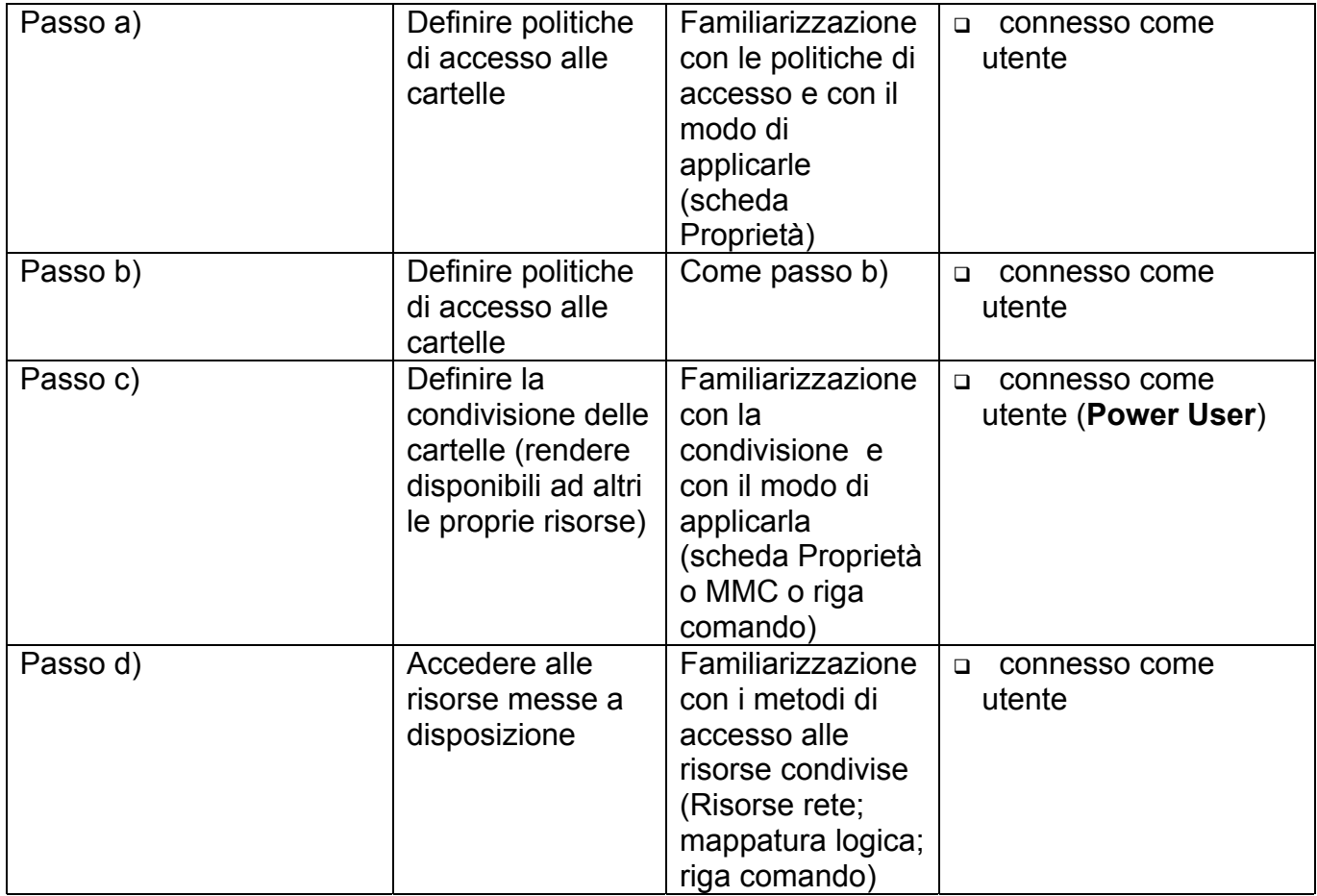

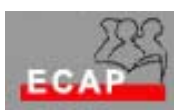

Command Prompt  $\overline{\Box}$ el $\times$ Microsoft Windows 2000 [Version 5.00.2195]<br>(C) Copyright 1985-2000 Microsoft Corp. Б C:\>net share ?<br>The syntax of this command is: NET SHARE sharename<br>
sharename=drive:path [/USERS:number | /UNLIMITED]<br>
[/REMARK:"text"]<br>
sharename [/USERS:number | /UNLIMITED]<br>
sharename [/USERS:number | /UNLIMITED]<br>
[/REMARK:"text"]<br>
[/CACHE:Manual | Automatic | No ]<br> C:\>net use<br>New connections will be remembered. Local **Status** Remote **Network WARRY STATES (MARY ACTES)**<br>
WARRY STATES (MARY CHEAPT)<br>
MARRY STATES (MARY CHEAPT)<br>
MARRY STATES (MARRY CHEAPT)<br>
MARRY STATES (MARRY CHEAPT)<br>
MARRY STATES (MARRY CHEAPT)<br>
MARRY STATES (MARRY CHEAPT)<br>
MARRY CHEAPT) Microsoft Windows Network<br>Microsoft Windows Network<br>Microsoft Windows Network<br>Microsoft Windows Network<br>Microsoft Windows Network Unavailable F:  $\frac{6}{10}$ Ĥ:<br>P: C:\>net use ?<br>The syntax of this command is: NET USE Idevicename | \*] [\\computername\sharename[\volume] [password | \*]]<br>[/USER:Idomainname\lusername]<br>[/USER:Idotted domain name\lusername]<br>[/USER:Iusername@dotted domain\_name]<br>[[/DELETE] | [/PERSISTENT:<YES | NO}]] NET USE (devicename | \*) [password | \*] /HOME NET USE [/PERSISTENT:<YES : NO>]  $|c\!:\!\!\setminus\!\!>$